## **Cut mp3 Online, tagliare mp3 ovunque voi siate**

*di Paolo Franzese*

Image not found or type unknown

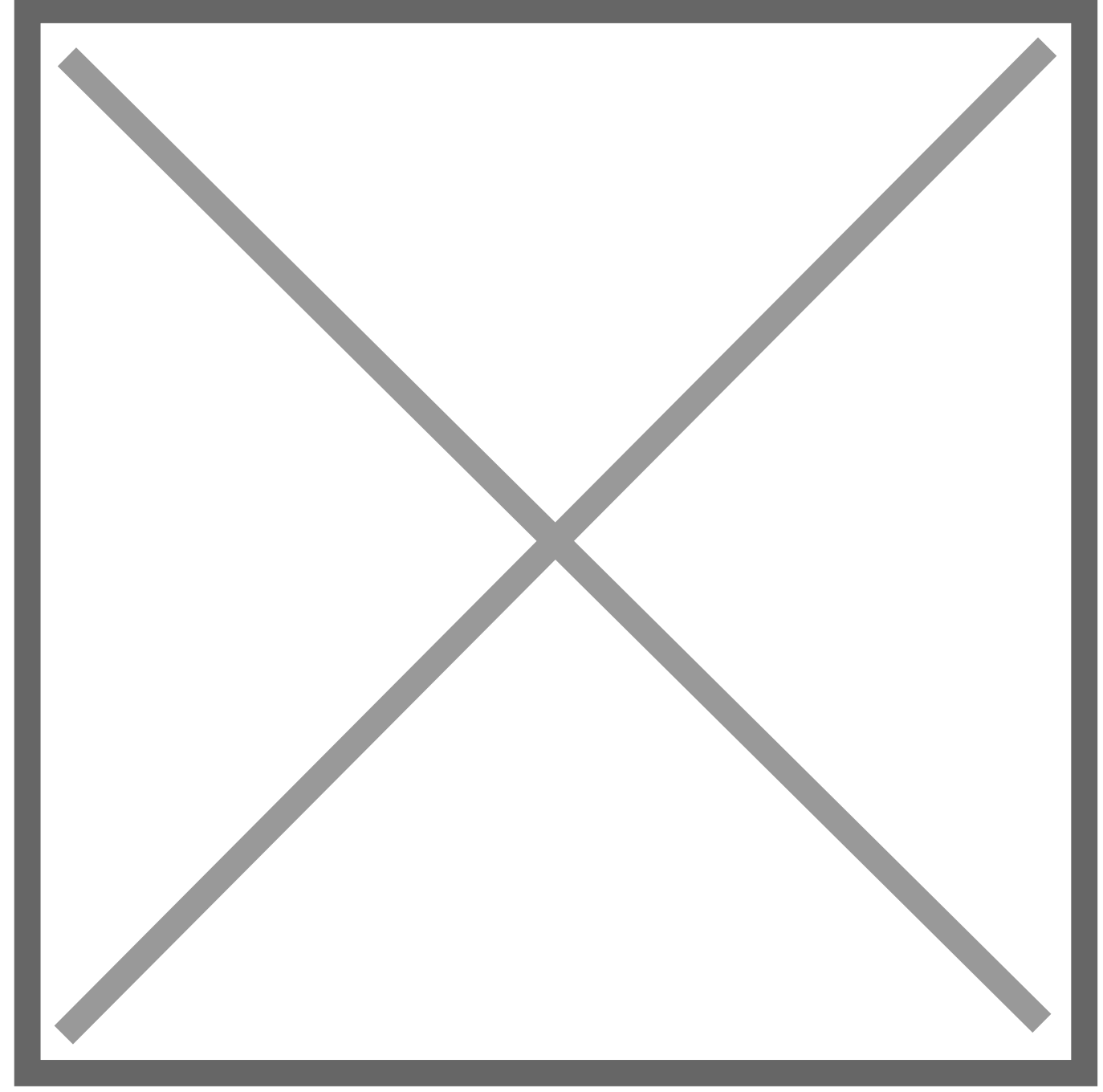

Siete fuori per lavoro e dovete tagliare un mp3 urgentemente? magari per una conferenza importante? siete musicisti in tour dovete tagliare l'ultima prova del nuovo singolo? e lo studio di registrazione si trova dall'altra parte del mondo?

non avete il vostro iMac a casa con GarageBand?

Appassionati di audio editing niente paura! da oggi potete dormire sonni tranquilli.

Grazie [a Cut mp3 Onlin](http://cutmp3.net/)e potete ovunque vi troviattagliare i vostri mp3 in moddacile e immediato, e sopra tutto totalmentegratuito. grazie anche alla sua interfaccia molto bella e in stileure" tagliare mp3 canzoni e registrazioni diventerà un piacere.

Da un articolo scritto da Paolo Franzese il 19 Marzo 2010